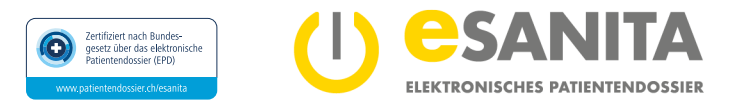

## **(Re-)Aktivierung eines elektronischen Patientendossier (EPD)**

# **Antrag zur (Re-)Aktivierung eines EPD-Benutzerkontos**

**(Re-)Aktivierung des persönlichen Benutzerkontos zum elektronischen Patientendossier (EPD) gemäss Bundesgesetz über das elektronische Patientendossier (EPDG).** Bitte nehmen Sie sich genügend Zeit, dieses Formular auszufüllen.

*Das EPD-Benutzerkonto eines/einer EPD-Inhabers\*in, welches ausschliesslich durch eine/n EPD-Stellvertreter\*in ohne eigenes EPD verwaltet wird, kann nur über den «Antrag zur EPD-Stellvertretung» reaktiviert werden (z.B. EPD von Kindern unter 12 Jahren oder Personen unter Beistandschaft).*

#### **EPD-Inhaber\*in**

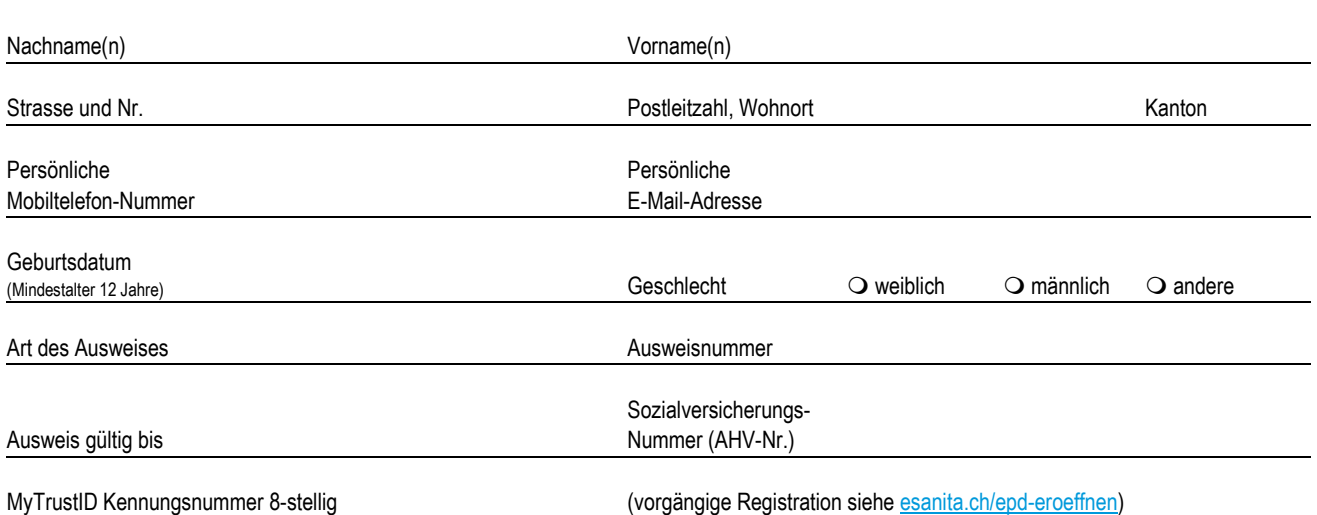

Ich bestätige, dass ich die detaillierten Informationen zum Zweck und zur Funktionsweise des EPD sowie zu meinen Rechten und Pflichten im Dokument «EPD-Kundeninformation» gelesen und verstanden habe.

Ich bin mir bewusst, dass die am EPD teilnehmenden Gesundheitsfachpersonen und/oder Gesundheitsinstitutionen jeweils nur **Kopien** der behandlungsrelevanten Dokumente in meinem persönlichen EPD speichern und die Originale weiterhin in den jeweiligen medizinischen Systemen verbleiben. Ich kann jederzeit bestimmte Dokumente in meinem EPD oder auch das gesamte EPD widerrufen.

Ich habe ebenfalls zur Kenntnis genommen, dass Einsicht in die behandlungsrelevanten Dokumente meines persönlichen EPD nur diejenigen Gesundheitsfachpersonen, -gruppen und Gesundheitsinstitutionen haben, **die aktuell am EPD teilnehmen** und denen ich vorgängig in meinem EPD das **Zugriffsrecht erteilt** habe und wenn es sich **nicht** um eine Notfallsituation handelt.

Ich bin insbesondere darüber informiert:

- dass ich die **Vertraulichkeitsstufen** meiner behandlungsrelevanten Dokumente selber bestimme;
- dass ich die **Zugriffsrechte** den Gesundheitsfachpersonen, -gruppen und Gesundheitsinstitutionen erteilen und wieder entziehen kann;
- dass ich in meinem EPD eine Benachrichtigungsfunktion einstellen kann, falls **neue Gesundheitsfachpersonen** zu bereits von mir berechtigten Gruppen von Gesundheitsfachpersonen dazukommen und so die Zugriffsrechte auf meine behandlungsrelevanten Dokumente erhalten;
- dass die von mir zugriffsberechtigten Gesundheitsfachpersonen zusätzlich auch **Hilfspersonen** (z.B. Arzt-/Kliniksekretariate) beiziehen können, die mit denselben Zugriffsrechten wie die Gesundheitsfachpersonen selber auf mein EPD zugreifen dürfen;
- dass ich eine oder mehrere Personen als **Stellvertretung** für die Verwaltung meines EPD beantragen kann und dass diese die gleichen umfassenden Zugriffsrechte wie ich selber besitzen;
- dass ich die **EPD-Stammgemeinschaft**, bei der ich ursprünglich mein EPD eröffnet habe, **wechseln** kann und welche Konsequenzen dies für mein EPD und meine behandlungsrelevanten Dokumente hat;
- dass ich jederzeit diesen **Antrag zur EPD-Eröffnung (Einwilligungserklärung) ohne Begründung widerrufen und auflösen** kann und in diesem Fall mein EPD mit allen darin gespeicherten behandlungsrelevanten Dokumenten (Kopien) gelöscht wird.

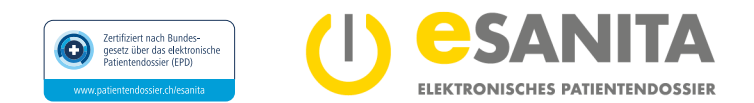

eSANITA kann zu seiner Aufgabenerfüllung Dritte beiziehen – insbesondere im Zusammenhang mit der technischen Infrastruktur. Diese Fachpersonen erfüllen im Kontext meines EPD die gleichen Sicherheits- und Vertraulichkeitsanforderungen wie die von mir berechtigten Gesundheitsfachpersonen. Ich bin weiter darüber informiert, dass, solange ich nichts anderes festlege:

- von den EPD-teilnehmenden Gesundheitsfachpersonen und/oder Gesundheitsinstitutionen alle behandlungsrelevanten Dokumente, die bei meinen medizinischen Behandlungen entstehen, in meinem persönlichen EPD gespeichert werden. Ich kann jedoch explizit verlangen, dass Gesundheitsfachpersonen **bestimmte behandlungsrelevante Dokumente nicht in mein EPD** speichern;
- neu im EPD abgelegte behandlungsrelevante Dokumente für die von mir berechtigten Gesundheitsfachpersonen zu Beginn mit der Vertraulichkeitsstufe **«normal»** zugänglich sind. Ich kann diese **Vertraulichkeitsstufe** in meinem EPD jedoch standardmässig auch auf **«eingeschränkt»** oder **«geheim»** anpassen;
- am EPD teilnehmende Gesundheitsfachpersonen in **medizinischen Notfallsituationen** auf meine «normal» zugänglichen behandlungsrelevanten Dokumente zugreifen können – auch Gesundheitsfachpersonen, denen ich vorgängig kein Zugriffsrecht explizit erteilt habe – und ich mich automatisch darüber benachrichtigen lassen kann;
- die von mir erteilten **Zugriffsrechte** für Gesundheitsfachpersonen unbefristet sind, sofern ich selber keine zeitliche Einschränkung festlege.

Die Personenmerkmale in meinem EPD wie Name, Vorname, Geschlecht, Geburtsdatum, Bürgerort, Nationalität stammen von der zentralen Ausgleichsstelle des Bundes (ZAS). eSANITA als EPD-Stammgemeinschaft ist ermächtigt, diese Daten bei der ZAS abzufragen und kann dadurch beispielsweise auch Namensänderungen feststellen. Gemäss de[m Bundesgesetz über den Datenschutz \(DSG\)](https://www.fedlex.admin.ch/eli/cc/1993/1945_1945_1945/de) steht mir ein umfassendes Auskunfts-, Berichtigungs- und Löschungsrecht zu.

### **Persönliche (rechtmässige) Unterschrift**

Ich bestätige, dass ich die Informationen zum Zweck und zur Funktionsweise des EPD sowie zu meinen Rechten zur Kenntnis genommen habe, älter als 12 Jahre bin und nicht unter Beistandschaft stehe. Ich stimme der (Re-)Aktivierung meines EPD-Benutzerkontos mit meiner persönlichen Unterschrift zu.

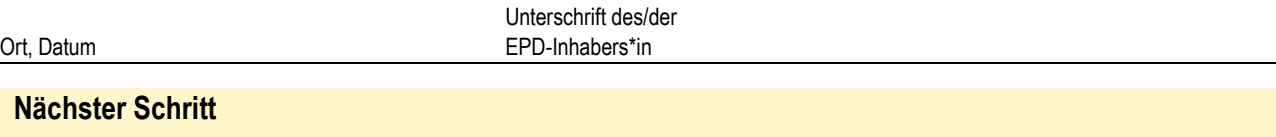

Sie sind nun bereit, ein[e EPD-Eröffnungsstelle](https://esanita.ch/epd-eroeffnen-verwalten/#Eroeffnungsstellen) persönlich aufzusuchen. Dort werden Ihre Angaben in diesem Formular verifiziert und Ihre mitgebrachten Original-Ausweise geprüft.

Bitte nehmen Sie die folgenden Unterlagen mit:

- Diesen Antrag zur (Re-)Aktivierung eines EPD-Benutzerkontos korrekt ausgefüllt und handschriftlich unterzeichnet.
- Die folgenden Nachweise:
	- **Persönliche MyTrustID** (als App auf Ihrem persönlichen Mobiltelefon). Sie haben Ihre persönliche MyTrustID **vorgängig** auf [register.trustid.ch/esanita](https://register.trustid.ch/esanita) registriert.

*Die persönliche MyTrustID muss von allen urteilsfähigen Personen ab 12 Jahren, die selber Zugriff auf ihr persönliches EPD haben möchten, vorgängig registriert werden (nicht zulässig für Kinder unter 12 Jahren oder Personen unter Beistandschaft)*

- Krankenkassenkarte oder Sozialversicherungsausweis (AHV-Ausweis) zur Überprüfung der Sozialversicherungs-Nummer (AHV-Nummer)
- Gültiger amtlicher Original-Ausweis (Pass, Identitätskarte, Ausländerausweis) des/der EPD-Inhabers\*in

#### **Weitere Informationen**

Detaillierte Informationen zum EPD finden Sie auf unserer Webseit[e esanita.ch.](https://esanita.ch/) 

Um einen vollständigen Überblick über die Funktionalitäten und Konfigurationen des EPD zu erhalten, lesen Sie die «Kundeninformation zum elektronischen Patientendossier (EPD)» sowie die «EPD Patienten-Portal - Anwendungsdokumentation» auf unserer Webseite esanita.ch/download.

Bestätigung der EPD-Eröffnungsstelle

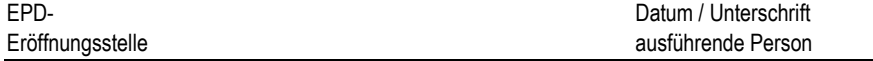

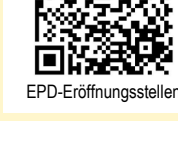